## **Cahiers de géographie du Québec**

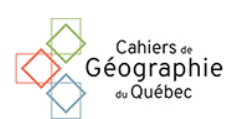

**Roche, Yann et De Koninck Rodolphe (1994)** *Java Atlas. Un Atlas électronique / Java Atlas : An Electronic Atlas***. Québec, Département de géographie, Université Laval, 18 p. (ISBN 2-9803348-1-2)**

## Jean Carrière

Volume 39, Number 106, 1995

URI:<https://id.erudit.org/iderudit/022486ar> DOI:<https://doi.org/10.7202/022486ar>

[See table of contents](https://www.erudit.org/en/journals/cgq/1995-v39-n106-cgq2678/)

## Publisher(s)

Département de géographie de l'Université Laval

ISSN

0007-9766 (print) 1708-8968 (digital)

[Explore this journal](https://www.erudit.org/en/journals/cgq/)

Cite this review

érudit

Carrière, J. (1995). Review of [Roche, Yann et De Koninck Rodolphe (1994) *Java Atlas. Un Atlas électronique / Java Atlas : An Electronic Atlas*. Québec, Département de géographie, Université Laval, 18 p. (ISBN 2-9803348-1-2)]. *Cahiers de géographie du Québec*, *39*(106), 116–118. https://doi.org/10.7202/022486ar

Tous droits réservés © Cahiers de géographie du Québec, 1995 This document is protected by copyright law. Use of the services of Érudit (including reproduction) is subject to its terms and conditions, which can be viewed online.

<https://apropos.erudit.org/en/users/policy-on-use/>

## This article is disseminated and preserved by Érudit.

Érudit is a non-profit inter-university consortium of the Université de Montréal, Université Laval, and the Université du Québec à Montréal. Its mission is to promote and disseminate research.

<https://www.erudit.org/en/>

the semantic network of multimédia information — which is always a problem in complex hypermedia applications. Interactive maps with linked charts, texts and values show what an interactive thematic atlas can look like today. As the producers mention in the user's guide, the Java Atlas could easily be improved and expanded, for example with more pictures, maps, even music and videos. That would increase the amount of information content, of fun and communication success. Spoken text presented as sound or video could also reduce the amount of written text which is generally tiring to read on screens. All these options require a CD-ROM. However, the atlas could be improved simply by more programming work : the text information in both parts contains Indonesian keywords coloured pink. They are explained in the lexicon where one has to scroll to the keyword. The keywords should be linked directly to their explanations, so that by clicking the user obtains the explanation immediately. Information on cards in the régional and the thematic atlas parts could be connected directly, for example by linking a site with the transportation map.

Overall, a pleasant and modem information source for people who want to get to know Java the interactive way

> **Axel BORCHERT**  Department of Geography - Cartography Freie Universitàt Berlin, Germany

ROCHE, Yann et DE KONINCK, Rodolphe (1994) *Java Atlas. Un atlas électronique / Java Atlas. An Electronic Atlas.*  Québec, département de géographie, Université Laval, 18 p. (ISBN 2- 9803348-1-2)

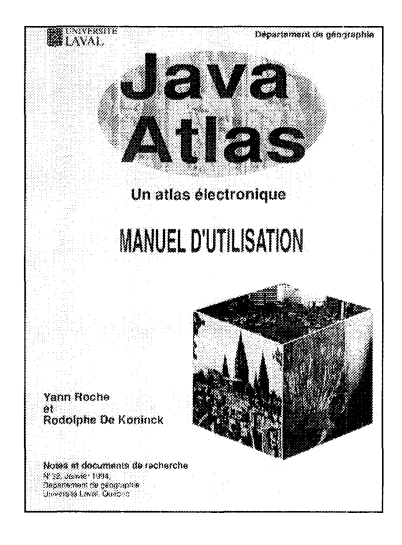

Dans le cadre de ses *Notes et documents de recherche,* le département de géographie de l'Université Laval publie dans son numéro 32 de janvier 1994 un atlas électronique de Java, dont la réalisation a été financée conjointement par le Canada ASEAN Centre, la Fondation Asie-Pacifique du Canada, le département de géographie et la Faculté des Lettres de l'Université Laval de Québec.

À l'aide du logiciel Aldus SuperCard (ensemble d'outils permettant de construire une application informatique), on présente, sous une forme accessible à «toute personne susceptible d'être intéressée à connaître Java», la somme des informations et des connaissances recueillies par 12 étudiants du département dans l'île de Java au cours du mois de mai 1992.

Le résultat se présente sous la forme de trois disquettes (pour des équipements de type Macintosh) et d'un *Manuel d'utilisation,* ce dernier permettant une introduction en douceur pour les néophytes des atlas électroniques.

L'atlas électronique de Java se subdivise en deux parties : les lieux à visiter et les thèmes à explorer.

La première partie permet surtout de parcourir Java selon l'itinéraire que choisira l'usager, se laissant conduire aux divers sites justifiant un arrêt pour les visiteurs de l'île. Particulièrement bien réussie en tant que répertoire des sites et villes à voir sur ce territoire, cette première partie utilise de façon optimale les éléments textuels et les photos afin de renseigner le lecteur. La section des villes nous présente en quelques lignes les principales informations décrivant la ville accompagnées de photos associées aux grands repères géographiques.

La deuxième partie portant sur les «thèmes à explorer» semble au premier abord nettement plus prometteuse. On peut facilement comprendre l'intérêt soulevé chez le lecteur, puisqu'on y aborde successivement l'agriculture, la culture, l'histoire, la planification et le développement, les populations et les migrations, les religions, les ressources naturelles, les transports et finalement les villes d'un point de vue urbanistique.

Réparties sur une quarantaine de pages, ces informations, principalement textuelles, décrivent les principaux thèmes et sont accompagnées de quelques graphiques soutenant leurs analyses. Des cartes, au nombre de 19, insérées dans presque chacun des thèmes donnent à l'usager une idée de la répartition géographique des données comme l'utilisation du sol pour la section agriculture ou encore les ressources minières à Java. Ces cartes, nonobstant le médium utilisé, revêtent une facture simple et traditionnelle.

Nous nous permettons de signaler deux cartes en particulier, puisqu'elles représentent des exemples de ce que peut offrir exclusivement un atlas électronique, soit les cartes interactives. D'abord, la carte traitant des densités de population, où il est en effet possible, pour l'usager, de promener le curseur sur la carte et d'obtenir par un «clic» le nom de la province où il se trouve ainsi que la population totale et la densité de population. La deuxième carte de ce type traite des diverses pratiques religieuses sur le territoire indonésien.

L'interactivité et l'animation sont parmi les principales caractéristiques qui donnent avantage à ce nouveau type d'atlas et leur exploitation devrait faire l'objet d'une plus grande utilisation.

L'atlas traduit bien néanmoins l'ensemble des informations de base qu'il entend communiquer à un public constitué de généralistes non initiés au territoire de Java. Les auteurs proposent de soutenir le contenu, de type encyclopédique, par une cartographie traditionnelle, surtout de type «localisation de premier niveau». Les cartes de situation d'ensemble de Java en Indonésie sont quasi absentes; on rencontre quelques cartes seulement avec une échelle.

Quant aux statistiques, les données accusent un peu de retard, puisque certaines remontent à 1980 ou 1990. Par certains côtés, l'atlas électronique de Java rappelle davantage une publication de type encyclopédique ou un dictionnaire géographique électronique.

Comme le soulignent les auteurs, l'atlas électronique de Java est «un atlas encore très perfectible». L'évolution récente de la technologie devrait rendre possible des applications plus complètes incluant plus de cartes, de photographies et même des séquences vidéo et des bandes sonores.

L'atlas électronique de Java requiert la configuration d'équipements informatiques suivante : un système Macintosh, version6.0; un ordinateur Macintosh: MacIIx, Ilsi, Ilci, SE 30, Quadra; un écran 256 couleurs (minimum), avec une résolution d'écran de 640 par 480; un disque dur avec un minimum de 4 mégabytes d'espace mémoire disponible.

> **Jean Carrière**  Département de géographie Université du Québec à Montréal